Subject: vzdump not supporting restore vzrestore not available Posted by [spoke2u](https://forum.openvz.org/index.php?t=usrinfo&id=9273) on Sun, 03 May 2015 12:45:06 GMT [View Forum Message](https://forum.openvz.org/index.php?t=rview&th=12919&goto=52040#msg_52040) <> [Reply to Message](https://forum.openvz.org/index.php?t=post&reply_to=52040)

Freshly installed a copy of openvz kernel on a fresh debian 7.8 system booted into it

trying to restore a vzdump from another server.

vzdump does not have the option restore unable to find a deb for vzrestore can some one help!?

i am using the latest for my Wheezy. Wheezy missing the vzrestore package and shipping a vzdump that does not support restore? (note I can not post links so remove "://" below)

cat /etc/apt/sources.list.d/openvz-rhel6.list deb http download.openvz.org/debian wheezy main deb http download.openvz.org/debian wheezy-test main #nonfree deb http http.debian.net/debian/ wheezy main contrib non-free

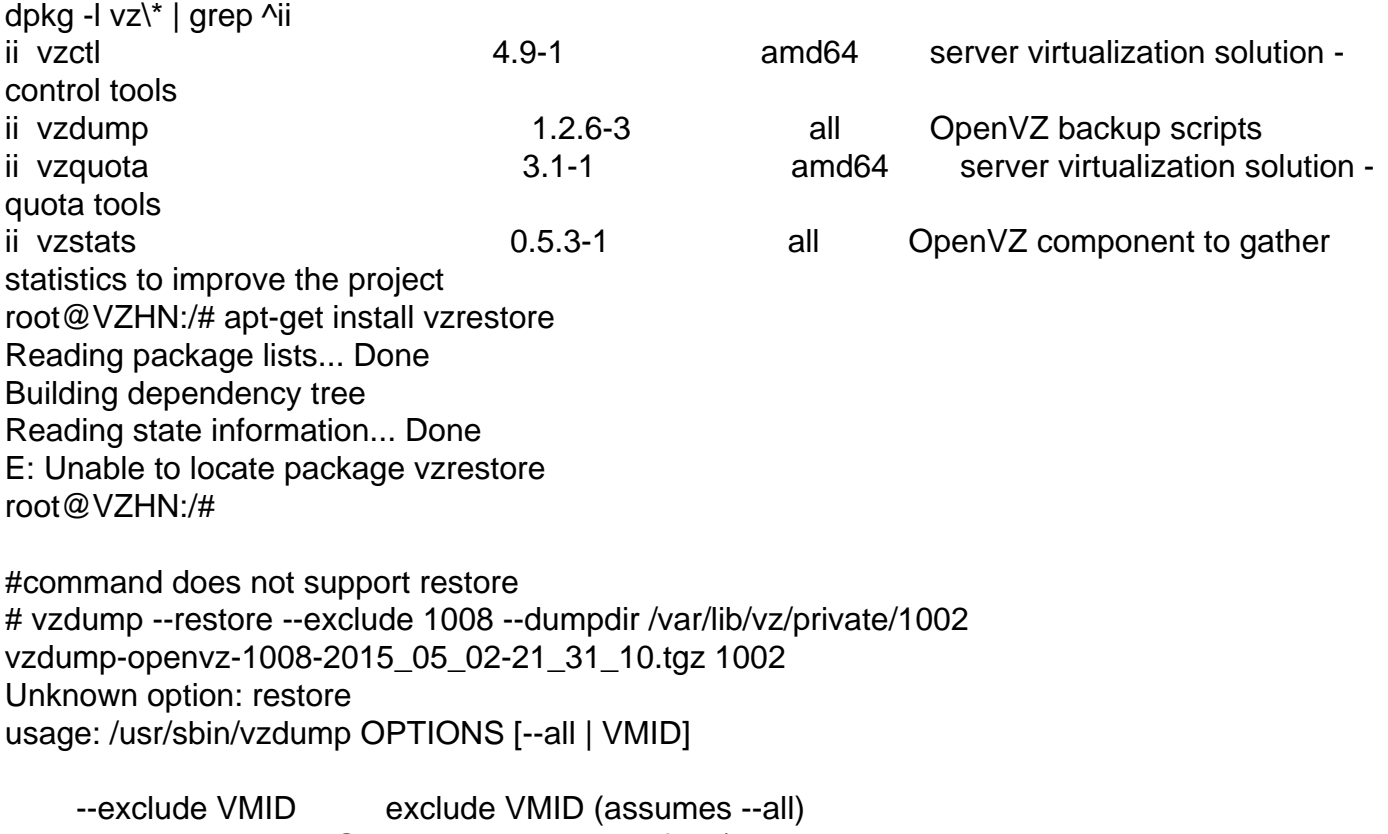

- --exclude-path REGEX exclude certain files/directories
- --stdexcludes exclude temorary files and logs
- --compress compress dump file (gzip) --dumpdir DIR store resulting files in DIR

 --maxfiles N maximal number of backup files per VM --script FILENAME execute hook script --storage STORAGE\_ID store resulting files to STORAGE\_ID (PVE only) --tmpdir DIR store temporary files in DIR --mailto EMAIL send notification mail to EMAIL. --quiet be quiet. --stop stop/start VM if running --suspend suspend/resume VM when running --snapshot use LVM snapshot when running --size MB LVM snapshot size --node CID only run on pve cluster node CID --lockwait MINUTES maximal time to wait for the global lock --stopwait MINUTES maximal time to wait until a VM is stopped --bwlimit KBPS limit I/O bandwidth; KBytes per second

so no way to restore ? do I have to some how find source and compile vzrestore where do I get it? I sorta have a 9 hour restore would like to finish tonight I am guessing that is not going to happen since restoring is not possible. all my searches refer to using vzdump with restore option or they just assume I have or can get with out telling me how to get the vzrestore.

Lost need help or at least some clarity!

Subject: Re: vzdump not supporting restore vzrestore not available Posted by [spoke2u](https://forum.openvz.org/index.php?t=usrinfo&id=9273) on Sun, 03 May 2015 14:00:38 GMT [View Forum Message](https://forum.openvz.org/index.php?t=rview&th=12919&goto=52043#msg_52043) <> [Reply to Message](https://forum.openvz.org/index.php?t=post&reply_to=52043)

ok vzdump does not support restore anymore you have to type out /usr/sbin/vzrestore ??

I manage to get it working. it looks like it was installed . possibly by the vzdump I installed. not clear on this.